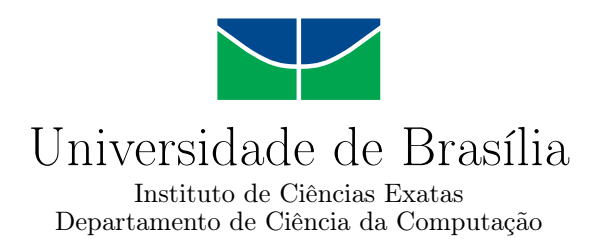

#### Software para Auxiliar os Procedimentos de Matrícula

Thiago Xavier da Silva

Monografia apresentada como requisito parcial para conclusão do Curso de Computação — Licenciatura

> Orientador Prof. Dr. Eduardo Alchieri

> > Brasília 2017

Universidade de Brasília — UnB Instituto de Ciências Exatas Departamento de Ciência da Computação Curso de Computação — Licenciatura

Coordenador: Prof. Dr. Wilson Henrique Veneziano

Banca examinadora composta por:

Prof. Dr. Eduardo Alchieri (Orientador) — CIC/UnB Prof. Dr. Professor Marcos Fagundes Caetano — CIC/UnB Prof. Dr. Professor Edison Ishikawa — CIC/UnB

#### CIP — Catalogação Internacional na Publicação

da Silva, Thiago Xavier.

Software para Auxiliar os Procedimentos de Matrícula / Thiago Xavier da Silva. Brasília : UnB, 2017.

[59](#page-30-0) p. : il. ; 29,5 cm.

Monografia (Graduação) — Universidade de Brasília, Brasília, 2017.

1. Sistema de Matricula, 2. Disciplinas UnB, 3. Simulador de Disciplinas

CDU 004.4

Endereço: Universidade de Brasília Campus Universitário Darcy Ribeiro — Asa Norte CEP 70910-900 Brasília–DF — Brasil

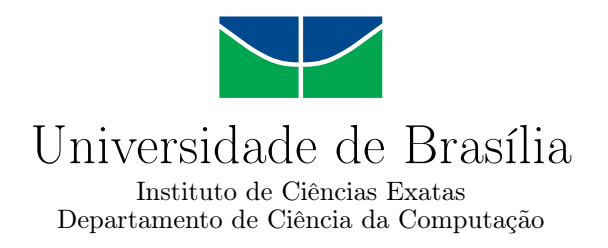

#### Software para Auxiliar os Procedimentos de Matrícula

Thiago Xavier da Silva

Monografia apresentada como requisito parcial para conclusão do Curso de Computação — Licenciatura

> Prof. Dr. Eduardo Alchieri (Orientador) CIC/UnB

Prof. Dr. Professor Marcos Fagundes Caetano Prof. Dr. Professor Edison Ishikawa CIC/UnB CIC/UnB

> Prof. Dr. Wilson Henrique Veneziano Coordenador do Curso de Computação — Licenciatura

> > Brasília, 10 de julho de 2017

# Dedicatória

Quero dedicar este trabalho de conclusão de curso aos meus amigos Lucas Garcia, Carlos Vasconcelos e Darlan Macena pelos anos em que nos dedicamos para o vestibular, foram momentos muito intensos e de enorme crescimento.

Também dedico a minha mãe, irmãos, familiares e a minha namorada Juliane de Araújo por terem acreditado no meu potencial desde o começo. Desde 2008 quando iniciei a trajetória de estudos para o vestibular em uma universidade pública federal, sempre me apoiaram e me fortaleciam.

Aos meus mestres em relação ao conhecimento e discernimento transmitido, sem vocês o sonho da formatura em uma universidade federal não seria possível.

# Agradecimentos

Agradeço a Deus pela oportunidade de ter vivido bons dias na Universidade de Brasília e estar no fim da minha jornada na graduação. Agradeço em especial a minha mãe por ter me ensinado a andar por bons caminhos e a não me desviar deles.

Muitos foram os obstáculos impostos para mim durante esses últimos anos, mas graças a minha família, namorada, professores, amigos e colegas eu não fraquejei.

Obrigado por tudo!

## Resumo

A internet está mudando como as universidades proporcionam serviços à comunidade acadêmica. Como parte dos serviços oferecidos, a matrícula em disciplinas da graduação causa grandes transtornos, por conta do crescimento do número de alunos. Devido a dificuldades de investimento no sistema de matrícula da Universidade de Brasília (UnB) "matriculaweb", a experiência dos alunos têm sido, de certa maneira, prejudicada.

O sistema de matrícula da Universidade de Brasília atende as necessidades dos alunos em realizarem matrícula, mas não os ajuda a se organizarem quanto as disciplinas para os semestres seguintes. Pensando nesse aspecto, este trabalho de conclusão de curso propõem uma aplicação web em que os alunos poderão organizar os semestres seguintes até o final do curso.

A aplicação permite ao aluno dizer quais as disciplinas que já foram cursadas, e depois, quais as que serão cursadas no(s) semestre(s) seguinte(s). Com base nessas informações, a aplicação irá processar quais disciplinas poderão ser cursadas no(s) semestre(s) seguinte(s) e dar um relatório de como será o fluxo que deverá ser seguido, usando como base o que o próprio aluno forneceu.

Palavras-chave: Sistema de Matricula, Disciplinas UnB, Simulador de Disciplinas

## Abstract

The internet is changing how universities provide services to the academic community. As part of the services offered, enrollment in undergraduate courses causes great inconvenience because of the growth in the number of students. Due to difficulties of investment in the registration system of the University of Brasilia (UnB) "matriculaweb", the experience of the students have been, to some extent, impaired.

The registration system of the University of Brasilia meets the needs of the students to enroll, but does not help them to organize as the subjects for the following semesters. Thinking about this aspect, this course completion work proposes a web application in which students can organize the following semesters until the end of the course.

The application allows the student to say which courses have already been taken, and then which ones will be taken in the next semester(s). Based on this information, the application will process which disciplines may be taken in the next semester(s) and give a report on how the flow will be followed, based on what the student himself provided.

Keywords: System Tuition, UNB Disciplines, Disciplines Simulator

# Sumário

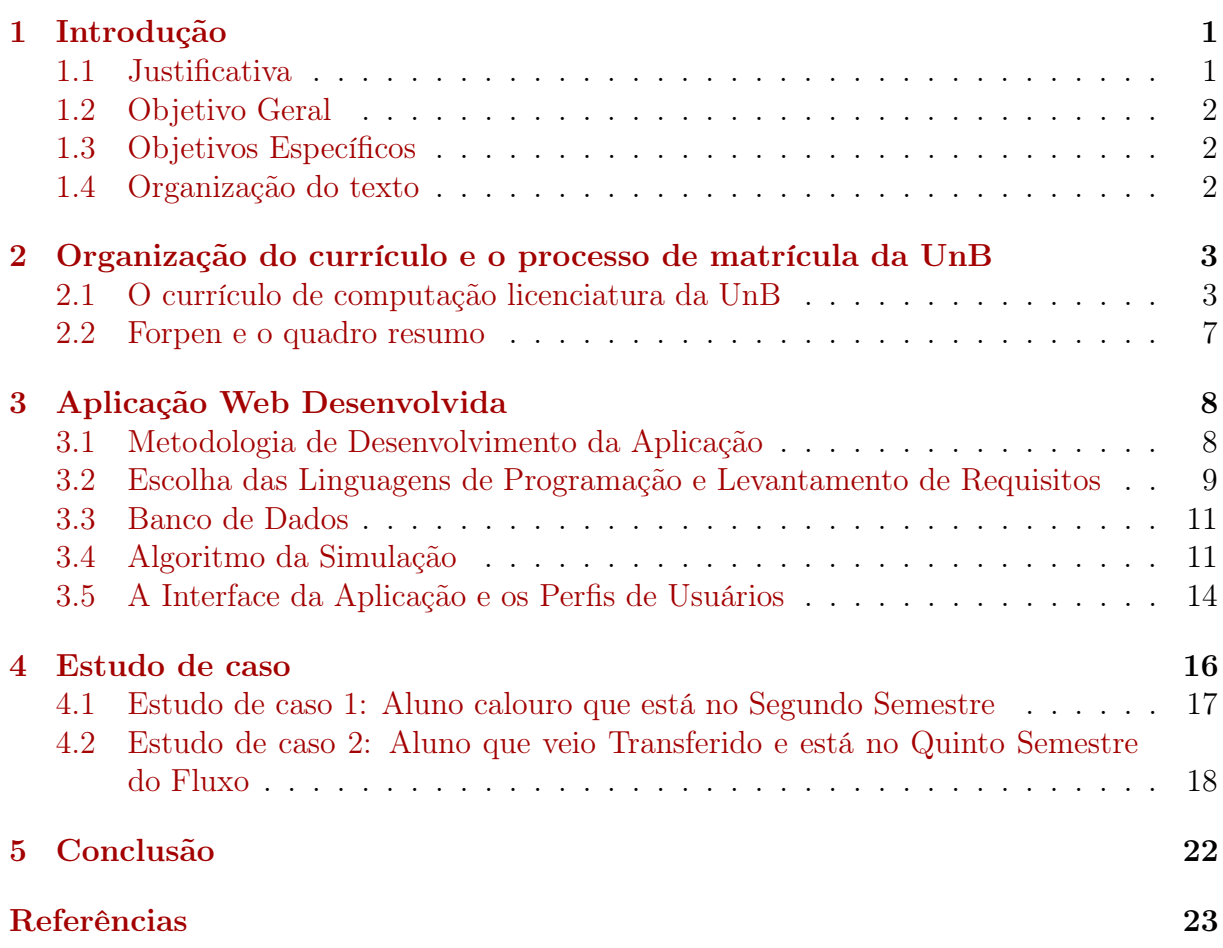

# Lista de Figuras

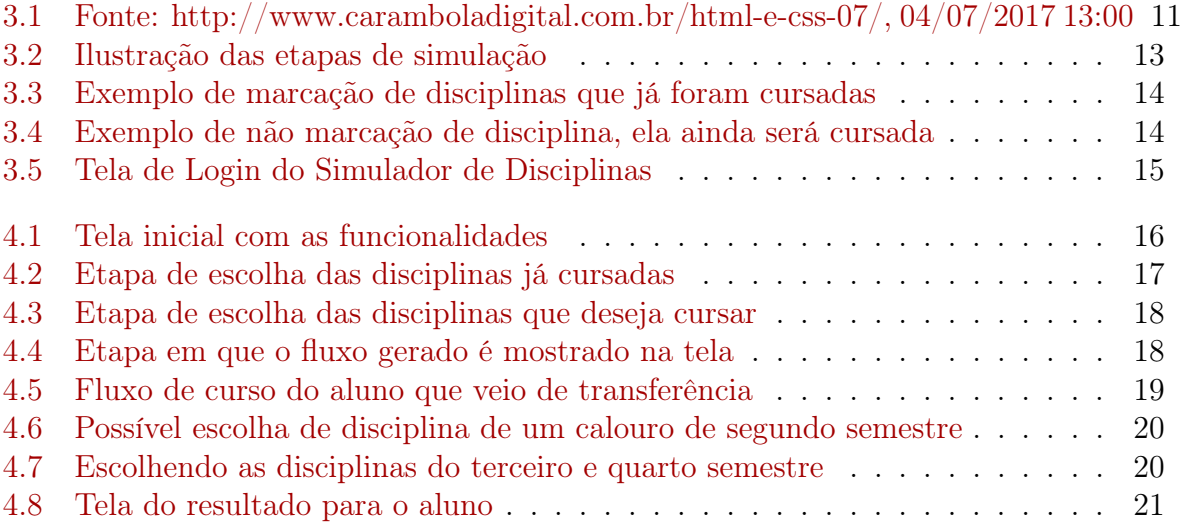

# <span id="page-9-0"></span>Capítulo 1 Introdução

#### O presente trabalho de conclusão de curso (TCC) do curso de graduação em Computação Licenciatura da Universidade de Brasília (UnB), tem como objetivo mostrar as diculdades encontradas pelos alunos ao acessar o serviço web "matricula web"para fazer matricula em disciplinas, verificar a quantidade de disciplinas que podem ser cursadas e fazer uma relação direta com o tempo mínimo e máximo do curso em questão.

Uma pergunta frequente é "quais disciplinas cursar para não sair do fluxo do curso e se formar no menor tempo possível ?". Apontar uma possível solução para esse problema, por meio de uma pesquisa com o público alvo (alunos de graduação em Computação Licenciatura da UnB) e a proposição de uma aplicação web que ajude os alunos do curso a organizar e planejar as disciplinas e os semestres que lhes restam serem cursados é a ideia central deste trabalho.

O desenvolvimento da aplicação web proposta se deu com as linguagens php e javascript, usando um banco de dados relacional construído com sql. As funcionalidades desenvolvidas foram cadastrar um curso, cadastrar as disciplinas de um curso, ver o fluxo do curso e realizar uma simulação em três etapas. Foi criado três tipos de perfis, um administrador com permissão para cadastrar e atualizar dados de usuários, cursos e disciplinas de qualquer curso. Um perfil de coordenador de curso, com permissão para que possa cadastrar e atualizar discplinas do próprio curso e ver os alunos cadastrados respectivo curso, realizar simulações. Um perfil de aluno de um curso, com permissão de realizar uma simulação em três etapas e ver o fluxo do curso.

A motivação para a escrita desse trabalho veio por meio de observações próprias e de colegas de curso, sobre as dificuldades em saber quais disciplinas se matricular no semestre seguinte, uma vez que só tinhamos acesso ao sistema de matrícula para realizar a própria matrícula. Nunca podiamos fazer uma simulação antes de realizar a matrícula.

#### <span id="page-9-1"></span>1.1 Justificativa

A justificativa para a elaboração deste trabalho se dá pelo crescente número de serviços web como rede sociais e web sites, em que os alunos da UnB usam para trocar informação sobre as disciplinas, mas não sobre como devem se comportar no fluxo de curso.

Muitos estudantes escolhem as disciplinas que irão cursar no(s) semestre(s) seguinte(s), mas esquecem de verificar o fluxo proposto no currículo. A consequência é o não acerto da sequência proposta para o curso.

Os alunos fazem uso de recursos tecnológicos para essa tarefa, mas não como uma forma de auxiliar na escolha de disciplinas observando alguns requisitos para diminuir o tempo de permanência do estudante na graduação. Aprender quais são as disciplinas do seu curso e os seus pré-requisitos podem ajudar na realização de matrículas em disciplinas seguindo o fluxo correto e consequentemente a chegar a conclusão mais rapidamente.

#### <span id="page-10-0"></span>1.2 Objetivo Geral

O objetivo geral é proporcionar ao aluno uma experiência, por meio de um software web, que possa ajudá-lo a encontrar uma possível maneira de seguir o fluxo de disciplinas do curso de computação licenciatura. Essa maneira será encontrada por um algoritmo que terá como base as disciplinas já cursadas e o que deverá ser cursado até a formatura.

É importante para o bom andamento, ao longo do tempo de permanência no curso, conseguir entender em que local está posicionado no cluxo em relação a disciplinas obrigatórias, optativas e de módulo livre. Pois esses três tipos de disciplinas, devem ser levados em conta para que o aluno chegue ao final do curso.

#### <span id="page-10-1"></span>1.3 Objetivos Específicos

Os objetivos específicos são demonstrar que a escolha das disciplinas para matrícula em um semestre, influencia diretamente no tempo de formatura e também demonstrar que as disciplinas sem pre-requísito podem ajudar os alunos a se manterem cursando o mínimo de créditos quando oportuno.

Para isso será usado como base as disciplinas já cursadas pelo aluno, observando os pré-requisitos necessários e as disciplinas que não tem pré-requisito e não é pré-requisito para outra, para criar um sistema web paralelo ao matricula web, que retorne um relatório com a situação do aluno dentro do fluxo de curso e como proceder até o final da graduação.

Construir um algoritmo computacional baseado no fluxo do curso da computação licenciatura, para ser usado em uma aplicação web, que seja capaz de gerar relatórios com base no histórico de disciplinas cursadas e no que ainda será cursado.

#### <span id="page-10-2"></span>1.4 Organização do texto

Este trabalho está organizado em capítulos que foram divididos em sessões. O capítulo 1 é introdutório e consta nele a justificativa, o objetivo geral e os objetivos específicos.

No capítulo 2, será apresentado o currículo do curso de computação licenciatura da Unb, o formulário de disciplinas pendentes (FORPEN) e o que é o quadro resumo (que consta as disciplinas já cursadas e as que está cursando).

No capítulo 3, será apresentado a metodologia de desenvolvimento, como foi feita a escolha das linguagens de programação e do banco de dados, o algoritmo da simulação e a aplicação web gerada.

No capítulo 4, será apresentado um estudo de caso com um aluno no segundo semestre do e outro com um aluno que veio transferido e estará no quinto semestre do fluxo.

No capítulo 5 será apresentado a conclusão e propostas de trabalhos futuros.

## <span id="page-11-2"></span><span id="page-11-0"></span>Capítulo 2

# Organização do currículo e o processo de matrícula da UnB

A Universidade de Brasília possui uma forma particular de organizar os seus cursos. Eles são compostos por disciplinas que são equivalentes a créditos. O sistema montado permite a contabilização de créditos por horas, sendo que a cada crédito é contado ao equivalente a 15 horas de aula no semestre.

A instituição organiza os currículos dos cursos para nortear os alunos com relação ao fluxo que deve ser seguido. Para essa finalidade existem disciplinas obrigatórias, optativas e as de módulo livre. As disciplinas obrigatórias devem ser cursadas para a conclusão do curso, as optativas e as de módulo livre podem ser trocadas por outras disciplinas, respeitando os pré-requisitos se existirem.

#### <span id="page-11-1"></span>2.1 O currículo de computação licenciatura da UnB

Com a responsabilidade de formar profissionais pesquisadores, capazes de responder ao conjunto de informações e mudanças que o mundo atual apresenta, o currículo de computação licenciatura apresenta disciplinas teóricas e práticas, organizadas em períodos semestrais.

Não há consenso em torno da palavra currículo. Contudo, não se pode negar que ele é fruto de esforços de pessoas em seu tempo. Apple (1994 p. 59) [\[2\]](#page-31-1) argumenta que:

O currículo nunca é apenas um conjunto neutro de conhecimentos [...] Ele é sempre parte de uma tradição seletiva, resultado da seleção de alguém, da visão de algum grupo acerca do que seja conhecimento legítimo. É produto de tensões, conflitos e conexões culturais, políticas e econômicas que organizam e desorganizam um povo.

No currículo do curso de Computação Licenciatura, observa-se que ele está organizado em 9 semestres, totalizando 180 créditos equivalentes a 2.700 horas. Foi realizada uma organização do currículo para atender a algumas expectativas em relação ao tempo para conclusão de um aluno no curso: o mínimo de créditos em cada semestre que podem ser cursados com aprovação são de 12 créditos e o máximo permitido são de 28 créditos. Portanto, levando em consideração os 180 créditos totais e dividos pelo mínimo e pelo <span id="page-12-0"></span>máximo permitidos por semestre, o menor tempo de permanência no curso é de 7 semestres e o maior permitido é de 14 semestres.

Essa organização é estabelecida por meio do fluxo de curso a ser seguido, sendo portanto um parâmetro, para algo que pode ser considerado como uma meta possível de ser alcançada. Existem inúmeros caminhos que um aluno pode seguir, uma vez que este conheça o currículo proposto e tome decisões coerentes, observando o período entre 7 e 14 semestres para atingir a formatura. Em relação a essa tomada de decisão, será levado em consideração alguns casos possíveis, como um aluno ingressante no primeiro semestre, um aluno cursante do terceiro semestre e um aluno cursante do quinto semestre. Com base nesses três tipos de alunos, será feita alguma análises baseando-se em algumas possíveis aprovações e algumas possíveis reprovações.

Para analisar o contexto curricular faz-se necessário compreendermos a evolução do pensamento pedagógico e a influência deste na ação discente. Para tanto, é imprescindível recorrermos à história e a origem do currículo e suas questões atuais. Sendo assim para Silva (1996, p. 23) [\[4\]](#page-31-2):

O currículo é um dos locais privilegiados onde se entrecruzam saber e poder, representação e domínio, discurso e regulação. É também no currículo que se condensam relações de poder que são cruciais para o processo de formação de subjetividades sociais. Em suma, currículo, poder e identidades sociais estão mutuamente implicados. O currículo corporifica relações sociais.

Tendo como base o que Silva escreveu, que o currículo pode ser visto como algo de formação curricular e social, entende-se que cada indivíduo poderá o entender de uma forma diferente. Portanto uma padronização em como iremos análisar e propor um algoritmo computacional, se dá observando as disciplinas, os semestres e os tempo mínimo e máximo permitido para a conculsão do curso, para então gerarmos relatórios automátizados por meio desses parâmetros.

Como o objetivo é analisar os pré-requisitos propostos no curriculo, encontrar uma maneira de compreendê-lo como um algoritmo e a influência que isso se dá, como fato imprescindível para sugerir um relatório para o menor tempo possível de formatura, a forma encontrada para atingir esse objetivo foi listar os pré-requisitos de cada disciplina e colocá-los em uma sequência linear, observando dois critérios: como o curso é noturno o aluno tem prioridade por cursar a disciplina a noite e como em uma semana tem 5 dias com 4 horas de aula cada, não seria possível um aluno se matrícular em mais de 20 créditos por semestre.

Ao verificarmos as disciplinas obrigatórias do curso de Computação Licenciatura, verificamos que são disposostas 30 disciplinas, sendo 29 como do fluxo e 1 como do currículo. Isso nos diz algo importante, as disciplinas obrigatórias do fluxo do curso representam 96,67% do total. Ao verificarmos a quantidade de disciplinas por semestre, verificamos que não é possivel fechar uma grade horária na matrícula em todos os semestres, com disciplinas do mesmo período. Somente o primeiro e o quarto semestre possuem 20 créditos, o restante possuem menos créditos. O que impossibilita fechar a grade com todas as disciplinas do mesmo período, em todos os semestres cursados.

Conheça a tabela de disciplinas obrigatórias e as cadeias disponíveis no curso, em que é possível trocar uma disciplina por outra.

| Fluxo     | Nome da Disciplina                     | Semestre       | Código  | Créditos       |
|-----------|----------------------------------------|----------------|---------|----------------|
| Fluxo     | Lógica Computacional 1                 | $\mathbf{1}$   | 117366  | 4              |
| Fluxo     | Introdução a Microinformática 1        | $\mathbf{1}$   | 116793  | $\overline{4}$ |
| Fluxo     | Organização da Educação Brasileira     | $\mathbf{1}$   | 194221  | $\overline{4}$ |
| Fluxo     | Inglês Instrumental                    | $\mathbf{1}$   | 145971  | 4              |
| Fluxo     | Português Instrumental                 | 1              | 113355  | 4              |
| Fluxo     | Cálculo 1                              | $\overline{2}$ | 113034  | 6              |
| Fluxo     | Psicologia da Educação                 | $\overline{2}$ | 191027  | $\overline{4}$ |
| Fluxo     | Computação Básica                      | $\overline{2}$ | 116301  | $\overline{4}$ |
| Fluxo     | Probabilidade e Estatística            | 3              | 115045  | 6              |
| Currículo | Aprendizagem no Ensino                 | 3              | 125172  | 4              |
| Fluxo     | Estrutura de Dados                     | 3              | 116319  | $\overline{4}$ |
| Fluxo     | Cálculo 2                              | $\overline{4}$ | 113042  | $\overline{4}$ |
| Fluxo     | Informática e Sociedade                | 4              | 116726  | 6              |
| Fluxo     | Sistemas de informação                 | $\overline{4}$ | 116416  | $\overline{2}$ |
| Fluxo     | Didática Fundamental                   | $\overline{4}$ | 192015  | $\overline{4}$ |
| Fluxo     | Arquitetura de Processadores Digitais  | 4              | 117251  | $\overline{4}$ |
| Fluxo     | Linguagens de Programação              | $\overline{5}$ | 1116343 | $\overline{4}$ |
| Fluxo     | Álgebra 1                              | $\overline{5}$ | 113107  | $\overline{4}$ |
| Fluxo     | Organização de Arquivos                | $\overline{5}$ | 116327  | 4              |
| Fluxo     | Banco de Dados                         | 6              | 116378  | 4              |
| Fluxo     | Teoria da Computação                   | 6              | 116360  | $\overline{4}$ |
| Fluxo     | Informática Aplicada a Educação        | 6              | 116858  | 4              |
| Fluxo     | Engenharia de Software                 | 6              | 113355  | $\overline{4}$ |
| Fluxo     | Rede de Computadores                   | $\overline{7}$ | 1116572 | 4              |
| Fluxo     | Teoria e Prática Pedagógica em Info. 1 | $\overline{7}$ | 116823  | 6              |
| Fluxo     | Noções de Sistemas Operacionais        | $\overline{7}$ | 116068  | 6              |
| Fluxo     | Projeto de Licenciatura 1              | $\overline{7}$ | 116891  | $\overline{2}$ |
| Fluxo     | Teoria e Prática Pedagógica em Info. 2 | 8              | 116831  | 6              |
| Fluxo     | Introdução a Atividade Empresaria      | 9              | 170054  | $\overline{2}$ |
| Fluxo     | Projeto de Licenciatura 2              | 9              | 116904  | 8              |

Tabela 2.1: Lista de disciplinas do curso de computação Licenciatura

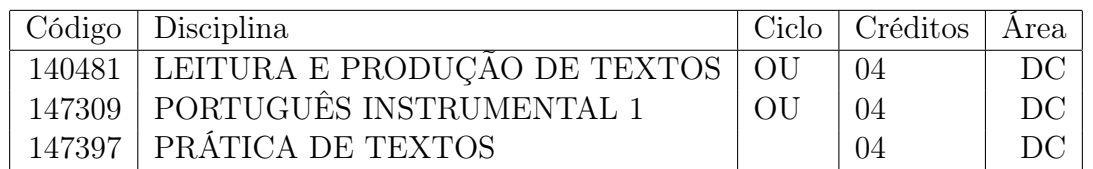

Tabela 2.2: CADEIA: 1 CICLO: 4 Área/ano: DC das disciplinas a seguir, o aluno deverá cursar no mínimo 4 créditos ou 1 disciplina

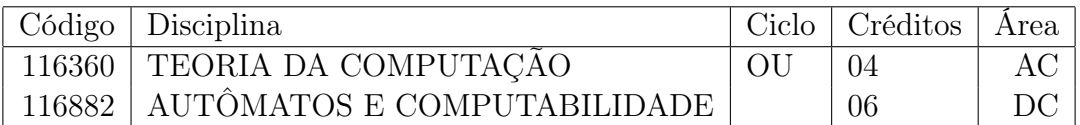

Tabela 2.3: CADEIA:21 CICLO: 4 Área/ano: DC das disciplinas a seguir, o aluno deverá cursar no mínimo 4 créditos ou 1 disciplina

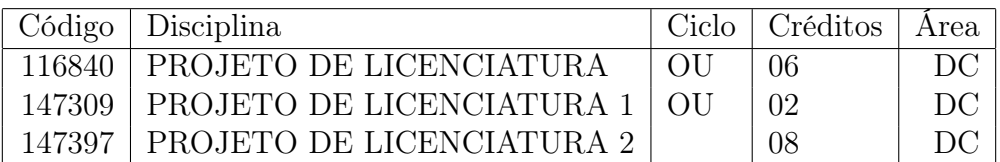

Tabela 2.4: CADEIA: 3 CICLO: 4 Área/ano: DC das disciplinas a seguir, o aluno deverá cursar no mínimo 4 créditos ou 1 disciplina

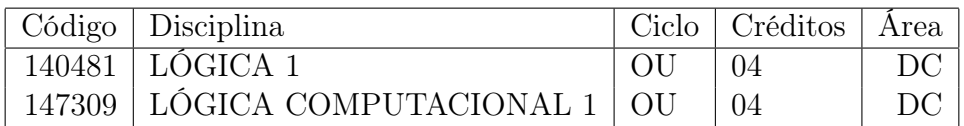

Tabela 2.5: CADEIA: 4 CICLO: 4 Área/ano: DC das disciplinas a seguir, o aluno deverá cursar no mínimo 4 créditos ou 1 disciplina

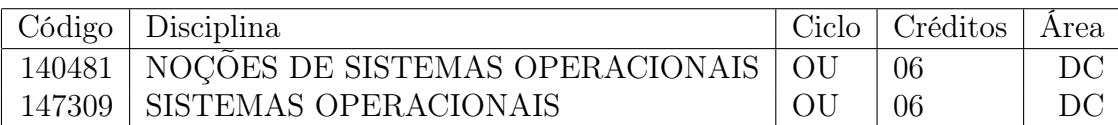

Tabela 2.6: CADEIA: 5 CICLO: 4 Área/ano: DC das disciplinas a seguir, o aluno deverá cursar no mínimo 4 créditos ou 1 disciplina

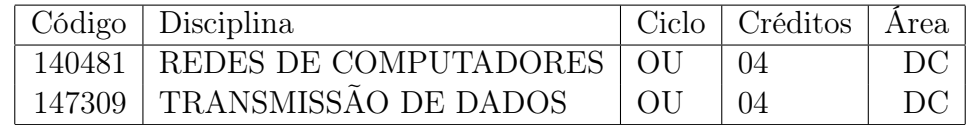

Tabela 2.7: CADEIA: 6 CICLO: 4 Área/ano: DC das disciplinas a seguir, o aluno deverá cursar no mínimo 4 créditos ou 1 disciplina

#### <span id="page-15-0"></span>2.2 Forpen e o quadro resumo

A instituição disponibiliza alguns meios para que os alunos tenham informações sobre como estão seguindo o fluxo de disciplinas do curso. É disponibilizado por meio do formulário de disciplinas pendentes, conhecido pelo nome de FORPEN. Ele é constituído de informações sobre as disciplinas que o discente ainda precisa cursar e os requisitos de cada disciplina.

Todos os alunos do departamento podem requerer esse documento na secretaria do curso e se orientar sobre como proceder até a formatura. Porém esse documento não trás a informação de quanto tempo o aluno pode permanecer no curso até a sua formatura.

Uma outra maneira de obter informações, pode ser o quadro resumo, acessando o ambiente virtual web da universidade, realizando login com seu usuário e senha, acessando no menu lateral. Esse quadro traz informações sobre de quais disciplinas foram cursadas, o que está sendo cursado e saber quais disciplinas que ainda precisam ser cursadas até a conclusão do curso.

Com base nesses dois recursos, um impresso e outro virtual, pode-se conseguir uma orientação persistente no que cursar no(s) semestre seguintes. Dentre todas as disciplinas do curso, algumas delas fazem parte de cadeias obrigatórias. Isso significa que existem opções para essas disciplinas que podem substituir outras disciplinas.

# <span id="page-16-2"></span><span id="page-16-0"></span>Capítulo 3

# Aplicação Web Desenvolvida

A aplicação web desenvolvida teve em seu processo de construção, etapas de levantamento de requisitos, escolha das linguagens de programação e por último o desenvolvimento do código fonte. Foi utilizada o modelo cliente-servidor que é uma estrutura de aplicação distribuída que distribui as tarefas e cargas de trabalho entre os fornecedores de um recurso ou serviço, designados como servidores, e os requerentes dos serviços, designados como clientes.

A aplicação web foi pensada para permitir que o usuário possa ver uma lista com todas as disciplinas do curso, separadaos por semestres ou períodos, selecionando e checando alguns box para a seleção de disciplinas já cursadas e depois na escolha de quais disciplinas o aluno pretende cursar no semestre seguinte, para ser possível gerar um relatório semestral e saber quantos semestres ainda restam para a conclusão.

Deborah Motta (2013) [\[1\]](#page-31-3) em sua dissertação de mestrado diz que "a Web 2.0 vem impulsionando a comunicação, com seus princípios colaborativos e participativos nas mais diversas atividades humanas, inclusive na atividade científica". O fato é que a internet está presente em muitos dispositivos que carregamos no dia-a-dia como o notebook, o tablet e o smartphone e com forte tendência de chegar a eletrodométicos e automóveis nos próximos anos.

#### <span id="page-16-1"></span>3.1 Metodologia de Desenvolvimento da Aplicação

A metodologia do desenvolvimento adotada foi baseado na Scrum, uma metodologia ágil para gestão e planejamento de projetos de software. No Scrum, os projetos são dividos em ciclos (tipicamente mensais) chamados de Sprints. O Sprint representa um Time Box dentro do qual um conjunto de atividades devem ser executadas. Foi dado foco na utilização da arquitetura cliente-servidor, usando as linguagens de programação PHP e Javascript para o front-end e back-end, acescentando SQL para o banco de dados.

A preocupação desde o início deste trabalho de conclusão de curso, foi de facilitar o processo de gestão que o aluno precisa fazer em relação ao fluxo do curso. Parte importante da vida acadêmica que muitos só se lembram na hora de realizar matrícula em disciplinas.

Freire (2015) [\[6\]](#page-31-4) escreveu no artigo "Gestão do conhecimento e inovação" que a palavra gestão é diferente da palavra gerenciamento, a palavra gestão tem sido usada frequentemente e muitas vezes confundida com gerenciamento. Em face de uma diversidade de conceitos, o termo "gerenciamento"diz respeito às funções de monitoramento e controle <span id="page-17-1"></span>de recursos gerenciado. Porém, "gestão"envolve analisar situações, estudar possibilidades, fazer escolhas e implementá-las.

Fazendo um paralelo com o que Freire diz, o foco da aplicação estará em ser uma ferramenta de gestão do processo e não de gerenciamento. Quem deverá fazer o gerenciamento é o próprio discente e não a ferramenta online.

A aplicação terá o foco na gestão e foi necessário pensar em mecanismos que possibilitem a interatividade do aluno para obter resultados com relação ao pensar do processo de matrícula e as suas consequências em semestres seguintes. Foi definido que o discente deverá informar as disciplinas do currículo já cursadas, para que seja calculado em que semestre do fluxo o aluno está e quais as disciplinas que ele têm a disposição para serem cursadas.

#### <span id="page-17-0"></span>3.2 Escolha das Linguagens de Programação e Levantamento de Requisitos

Como a aplicação proposta será acessada por meio da internet, foi feita uma lista com algumas linguagens de programação e os parâmetros referentes as funcionalidades propostas para serem implementadas, com recursos para lado do cliente ou para o servidor. A escolha de quais linguagens de programação seriam utilizadas, foi tão importante quanto definir o problema que seria atacado. Foi observado nas linguagens de programação se a proposta de script gerado trabalhava no cliente ou no servidor.

|                     |       |     | Linguagem   Cliente   Servidor   Conexão com banco |
|---------------------|-------|-----|----------------------------------------------------|
| PHP                 | † Não | Sim | Sim                                                |
| JAVASCRIPT          | Sim   | Não | Sim                                                |
| JAVA EE $\vert$ Sim |       | Sim | Sim                                                |
| <b>PYTHON</b>       | Não   | Sim | Sim                                                |

Tabela 3.1: Tabela de LP observadas para arquitetura cliente-servidor

Como pode ser observado na tabela, JAVA EE é uma linguagem de programação apropriada por permitir trabalhar no lado do cliente e do servidor. Porém o custo para manter um servidor rodando uma aplicação java é relativamente mais alto quando comparado a um servidor rodando uma aplicação em php.

Em algumas leituras em literaturas que foram realizadas sobre esse assunto, foi encontrado que a linguagem de programação PHP é apropriada para o desenvolvimento web e que ela foi desenvolvida para trabalhar com a estrutura cliente-servidor.

"O Hypertext Preprocessor - PHP é uma linguagem voltada para o desenvolvimento Web, que foi desenvolvida para trabalhar em conformidade com a estrutura clienteservidor. Nessa estrutura, o servidor é o responsável por interpretar os scripts que compõem o documento solicitado, transformá-los em código HyperText Markup Language - HTML e enviar o resultado ao cliente, que fez a solicitação. Dessa forma, O PHP permite a criação de sistemas Web dinâmicos com a utilização de consultas a banco de dados, controle de cookies e variáveis de seção, dentre muitos outros recursos." Paulo Thiago [\[3\]](#page-31-5)

A escolha do PHP, que não se deu por fatores de interatividade no lado do cliente, mas por questão de demanda de escolher uma segunda linguagem que atuasse do lado do cliente também, mas está sim permitir a construção da interativa. Entre python e javascript, foi escolhido javascript por permitir a construção de funções nativas para o navegador web e portanto criar funcionalidades interativas nativas.

Para a construção de um banco de dados para armazenar os dados da aplicação, o SQL foi o escolhida, pensando que ele é no momento o mais conhecido por desenvolvedores e portanto se nos deparassemos com algo que dificultasse avançar no desenvolvimento, poderiamos recorrer a inúmeros fóruns na internet ou em litaraturas atualizadas. Partindo da definição de banco de dados como um local que armazena dados e permite recuperação para gerar informação, em fase posteriormente especificaamos as tabelas, as chaves primárias e os relacionamentos entre as tabelas.

Na fase de especificação de requisitos foram feitos o levantamento de requisito e a descrição das funcionalidades que seriam futuramente implementadas. Na fase de projeto da aplicação web foram feitas a tradução dos requisitos necessários para a etapa de codificação. Por último, Na fase de programação foi produzido o código fonte necessário para a manipulação das estruturas de dados.

Após a definição dos requisitos, foi pensado em como seriam declaradas as variáveis, como seria a conexão com o banco de dados, o desenho da interface para toda a aplicação e em como seria organizado os arquivos e as pastas do software.

O funcionamento da aplicação será o cliente fazer uma requisição ao servidor que processará o código fonte do PHP e requerer as demais partes da camada de negócios. O que é retornado ao cliente é o código fonte já processado para que o navegador do seu computador possa traduzi-lo e mostrar na tela o resultado.

A escolha da dupla de linguagens php e javascript se deu pelo fato de permitir para o lado do cliente poder fazer validações de formulários e tratar possíveis erros de preenchimento por parte do usuário, permitindo assim que somente seja enviada uma requisição ao servidor web após todas as pendências estarem resolvidas, diminuindo assim respostas indesejadas por parte do usuário. Um outro fator determinante, foi que para lidar com conexões com o vando de dados, o php possui suporte nativo, não sendo necessário a instalação de nenhuma biblioteca adicional, permitindo a criação de funções para manipulação do banco de dados sql também de forma nativa. Também foi um fator decisivo na escolha, a possibilidade de consulta rápida a manuais e literatura em português diretamente na internet, sendo que alguns manuais em java são encontrados em inglês na internet e os de php em português. Como javascript é nativo ao navegador web, a literatura não foi um critério decisivo na escolha, mas sim o fato de ser possível encontrar uma gama de frameworks e bibliotecas disponíveis para uso diretamente na internet, além de muitos fóruns disponíveis.

Por fim, apenas excluímos as outras opções java ee e python e iniciamos o desenho das primeiras telas para o usuário, os formulários de input dos dados e as tabelas do banco de dados.

Houve uma divisão das etapas de desenvolvimento que facilitou a implementação do código fonte da aplicação. Partindo do entendimento do problema de como os alunos do curso de computação licenciatura organizam as informações de matrícula, foi possível utilizar-se de conhecimentos de lógica de programação e de implementação, para desenvolver a aplicação proposta.

<span id="page-19-2"></span>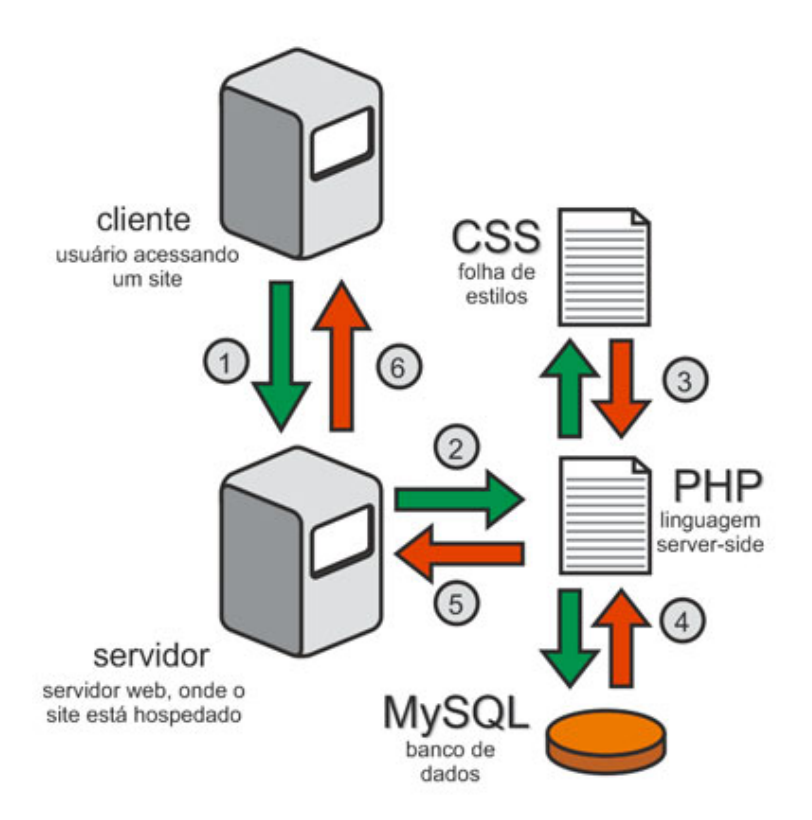

Figura 3.1: Fonte: http://www.caramboladigital.com.br/html-e-css-07/, 04/07/2017 13:00

#### <span id="page-19-0"></span>3.3 Banco de Dados

Após a definição das linguagens de programação, a construção do banco de dados teve seu início. Para o banco de dados foram observados que o principal ponto das consultas seriam nas disciplinas e que estas possuem características em comum, como todas possuírem semestre e créditos como propriedades. Essas duas informações, juntamente com a existência de um pré-requisito, para outras disciplinas, são os três fatores observados que permitiriam fazer as simulações mais tarde.

Foram construídas as tabelas do banco de dados pensando em permitir o cadastro de um curso, das disciplinas de um curso, dos pré-requisitos das disciplinas de um curso e dos usuários do sistema. As tabelas foram criadas conforme estão apresentadas a seguir, apresentando os campos da tabela e o preenchimento.

O cadastro dos dados será feito por meio de uma interface gráfica em que o perfil de administrador possui privilégios para cadastrar usuários, cursos, disciplinas e o coordenador com privilégios de cadastrar disciplinas. A todos os perfis é permitido realizar simulações e ver o fluxo de curso.

#### <span id="page-19-1"></span>3.4 Algoritmo da Simulação

O algoritmo da simulação foi pensado para permitir ao perfil de aluno especificamente, seguindo alguns passos, obter na tela o resultado de quais disciplinas e quantos semestres ele ainda terá pela frente. Os perfis de administrador e coordenador também podem fazer

<span id="page-20-0"></span>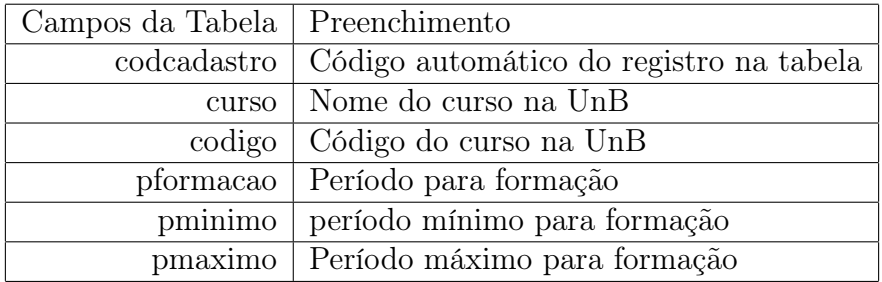

Tabela 3.2: Tabela de curso do banco de dados

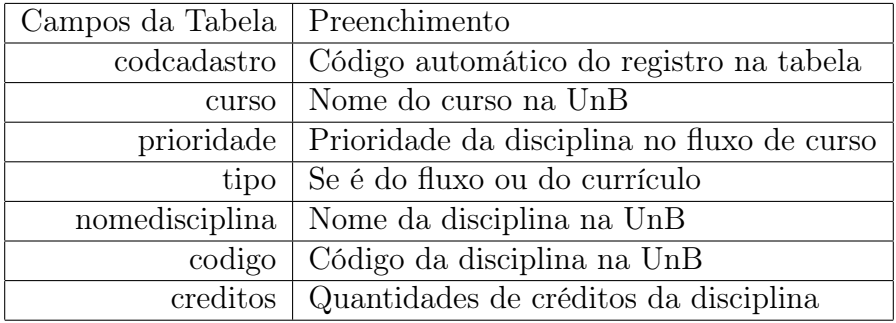

Tabela 3.3: Tabela de disciplinas do banco de dados

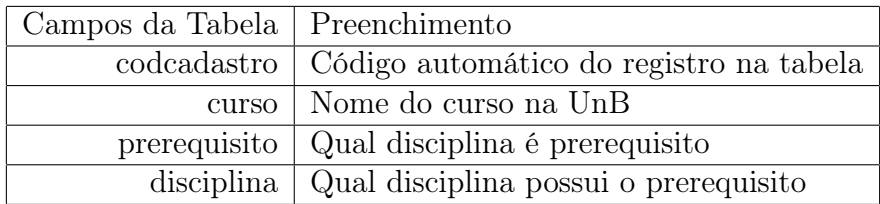

Tabela 3.4: Tabela de prerequisitos do banco de dados

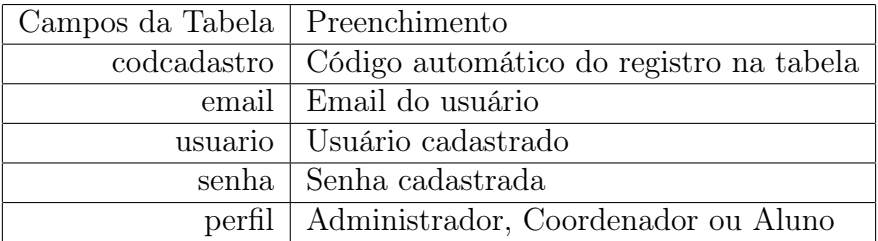

Tabela 3.5: Tabela de usuários do banco de dados

a mesma simulação, mas com foco diferente, o de checar se o curso e as disciplinas estão corretamente cadastradas.

Alfredo e Valmir (2013) [\[5\]](#page-31-6) definem o algoritmo como "uma sequência ordenada de passos para solução de um dado problema por computador", pois obedece a uma sequência lógica e finita de passos para solucionar determinados problemas com o uso do computador.

Os passos que devem ser seguidos para realizar a simulação são: primeiro escolher marcando os box das disciplinas, por meio de um checklist, construído através de um formulário com opções de multiplaescolha, que representam em cada item uma disciplina. Esse primeiro passo representa a eliminação das disciplinas que já foram cursadas e as que forem deixadas em branco são as disciplinas que ainda serão cursadas. O segundo passo seria uma nova escolha, no mesmo formato do primeiro passo, porém agora serão marcadas as disciplinas que serão cursadas no período atual, ficando sem marcar as disciplinas que ainda serão cursadas em semestres posteriores, todas as disciplinas serão levadas em conta para a realização da simulação.

O algoritmo recebe no terceiro passo a lista de disciplinas do segundo passo, carrega do banco de dados os pré-requisitos de cada disciplina, organizando-as em ordem pelo menor semestre. As que podem ser cursadas são colocadas em sequência, e nesse terceiro passo processado e apresentado na tela para o usuário um relatório visual com a proposta da grade horária até a conclusão do curso.

<span id="page-21-0"></span>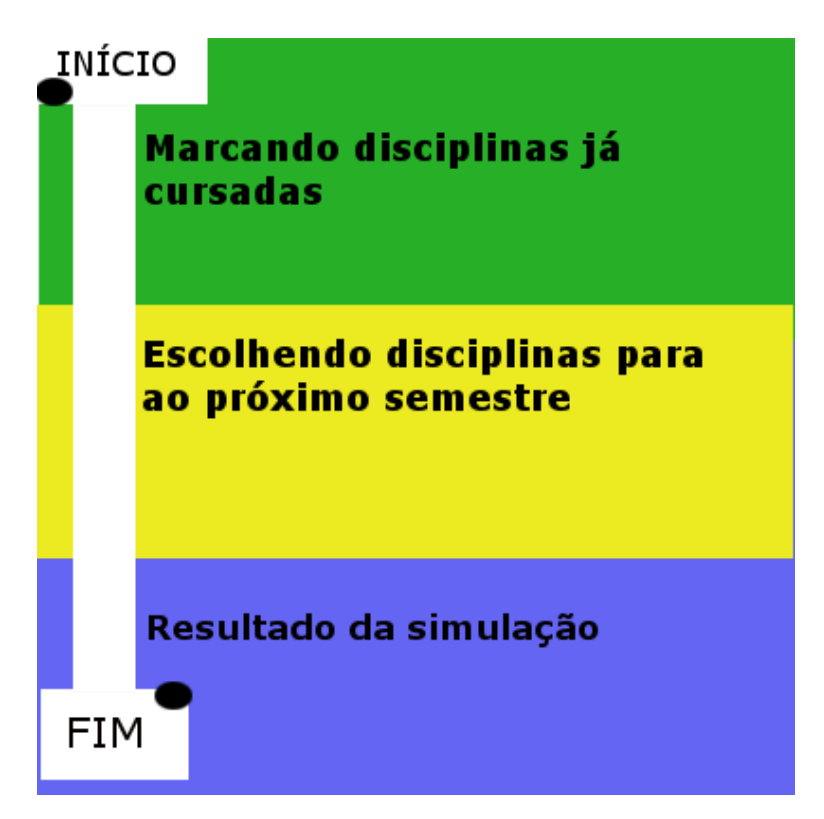

Figura 3.2: Ilustração das etapas de simulação

Precisa-se lembrar que é levado em conta apenas as disciplinas obrigatórias e os seus pré-requisitos para a formação da lista das disciplinas do primeiro passo, segundo passo e terceiro passo. Somente o que foi cadastrado no banco de dados.

A resposta da simulação se baseia nas disciplinas que o aluno já cursou e em qual semestre ele tem alguma discplina pendente, sendo observado o menor semestre da disciplina que ele ainda precisa cursar. A partir daí é que é gerado o relatório, com base primeiro no menor semestre e depois nas disciplinas faltantes.

É importante falar que também existem as disciplinas que não tem pré-requisitos, tornando o processo de geração do relatório menos trabalho do que se todas tivessem algum <span id="page-22-1"></span>pré-requisito. Mas isso pode causar um efeito colateral, que seria tentar realizar diferentes simulações trocando disciplinas e obtendo os mesmos relatórios ou muito próximos.

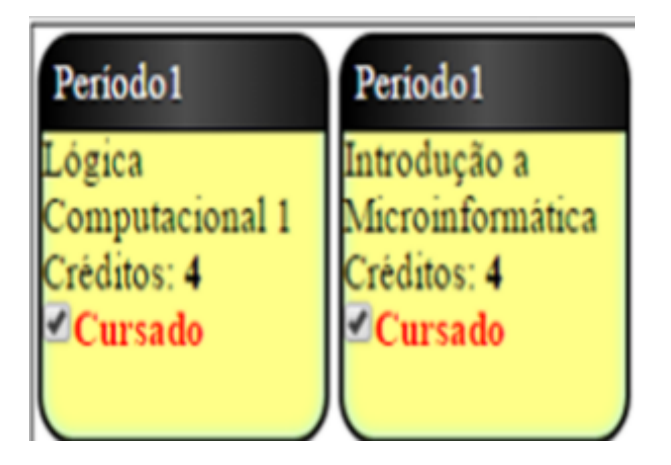

Figura 3.3: Exemplo de marcação de disciplinas que já foram cursadas

<span id="page-22-2"></span>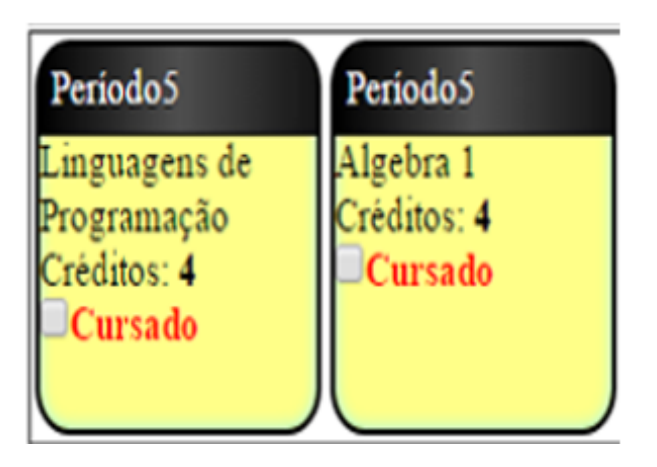

Figura 3.4: Exemplo de não marcação de disciplina, ela ainda será cursada

#### <span id="page-22-0"></span>3.5 A Interface da Aplicação e os Perfis de Usuários

A interface da aplicação exige que seja feito login com usuário e senha, para após verificação de conta de usuário, redirecionar o usuário para as tela do sistema com as funcionalidades para o seu perfil.

O perfil de administrador possui privilégios em todas as funcionalidades disponíveis. Ele realiza cadastro um curso, cadastra as disciplinas de um curso, cadastrar pré-requisito de disciplina, cadastro de usuário. Também pode ver o fluxo de curso e fazer simulação de um fluxo de curso.

O perfil de coordenador possui privilégios em algumas funcionalidades. Ele realiza cadastro de disciplinas de um curso, cadastro de pré-requisito, ver fluxo de curso e faz simulação do curso em que é coordenador.

O perfil de aluno possui poder de ver fluxo de curso e fazer simulação, sendo que só pode ver em relação ao curso que está cadastrado.

<span id="page-23-0"></span>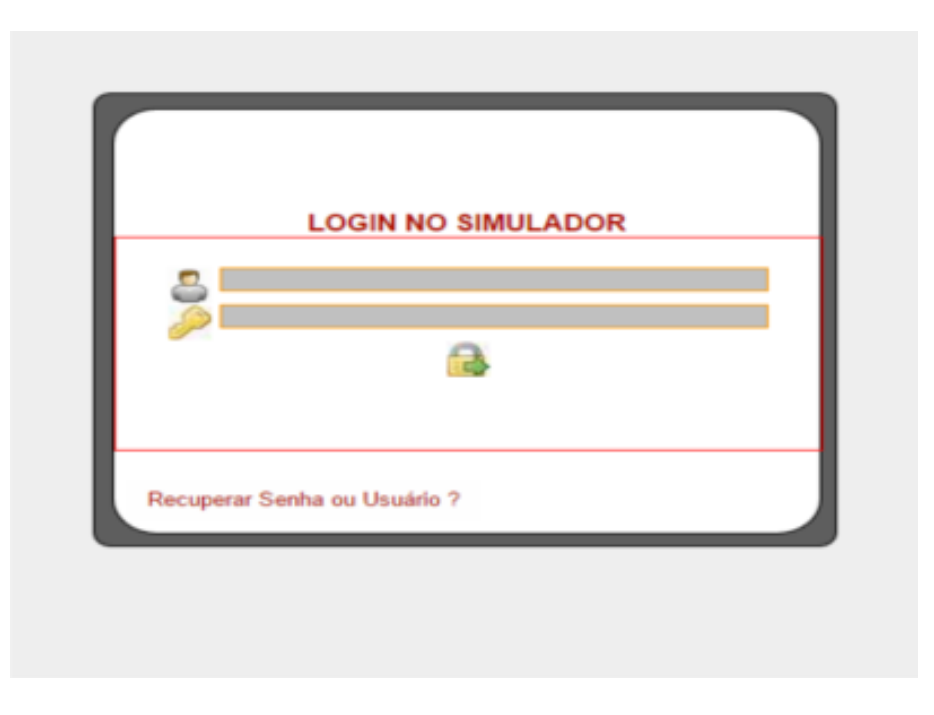

Figura 3.5: Tela de Login do Simulador de Disciplinas

O fluxo do curso é formado por todas as disciplinas de um curso cadastradas no sistema e fica disponível para acesso a todos os usuários.

# <span id="page-24-2"></span><span id="page-24-0"></span>Capítulo 4 Estudo de caso

Para ser entendido o funcionamento da simulação, deve-se atentar primeiro para o que pode ser feito em cada etapa da simulação que serão tratadas como estudos de caso. Segundo Triviños (1987, p. 133) [\[7\]](#page-31-7), o Estudo de Caso "é uma categoria de pesquisa cujo objeto é uma unidade que se analisa aprofundadamente". Esta unidade deve ser parte de um todo e ter realce, isto é, ser significativa e por isso permitir fundamentar um julgamento ou propor uma intervenção.

<span id="page-24-1"></span>Para possibilitar análises, foram realizadas as etapas previstas na aplicação, conhecidas como: realizar login com usuário e senha, acessar a funcionalidade de simulação (FAÇA SUA SIMULAÇÃO) e seguir escolhendo as disciplinas já cursadas, depois as que está cursando ou que pretende realizar matrícula.

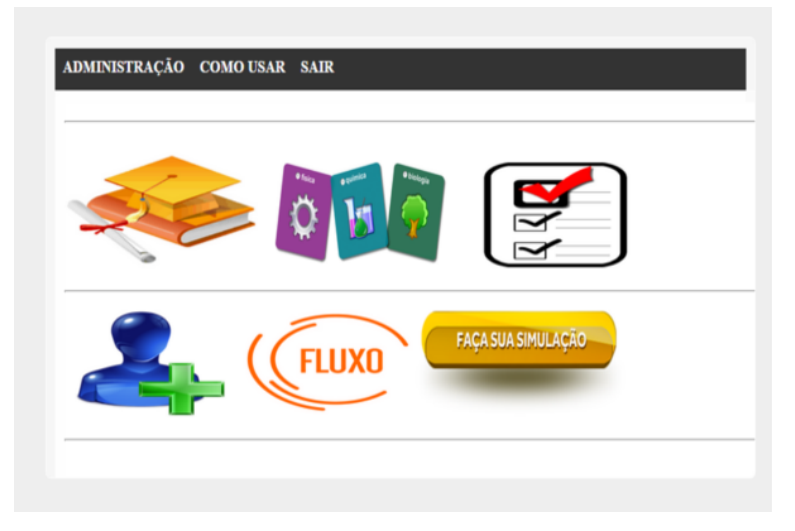

Figura 4.1: Tela inicial com as funcionalidades

Por fim, a aplicação irá realizar o processamento das dados, gerar o fluxo que será sugerido com base no que o usuário ofereceu de informações e os pré-requisitos cadastrados no banco de dados. Portanto é extremamente importante seguir rigorosamente as etapas propostas ao usuário, para não obter um resultado indesejado ou obter resultado que faça sentido. No última etapa, o fluxo sugerido possui algumas mensagens que o usuário pode ler na tela, que são: Em caso de possibilidade de cursar menos do que 12 créditos em um semestre (risco de entrar em condição), quantidade de créditos sugeridos por semestre

para o fluxo e quantidade de semestre que ainda poderá levar para chegar a formatura, com base no seu histórico informado.

#### <span id="page-25-0"></span>4.1 Estudo de caso 1: Aluno calouro que está no Segundo Semestre

Essa primeira simulação demonstra o comportamento da aplicação com um aluno do segundo semestre que pretende se matricular em disciplinas do terceiro e quarto semestre.

O esperado é que o aluno possa se matricular nas disciplinas do terceiro semestre sem nenhum problema, desde que não tenha reprovado em alguma disciplina do segundo. Mas considerando o caso ideal que é o do aluno ter cursado completo o primeiro e o segundo.

A requisição do aluno deve seguir as seguintes etapas: Escolher as disciplinas cursadas na primeira tela, escolher quais deseja cursar (sendo que as cursadas foram eliminadas) e na terceira tela ver o resultado que é o fluxo de curso sugerido pela aplicação.

Com base no que a simulação dá como resposta o aluno poderá ter uma noção de quais disciplinas com certeza ele irá conseguir se matricular no semestre seguinte, quantos créditos está sendo sugerido para ele cursar em cada semestre, quantos semestres ele deverá cursar de onde está até se formar e as disciplinas do curso que podem ser cursadas em qualquer semestre, são as chamadas livres de contexto.

<span id="page-25-1"></span>Será demonstrado o funcionamento da aplicação web por meio das imagens abaixo. A Figura 4.2 representa a escolha das disciplinas já cursadas, a figura 4.3 representa a escolha das disciplinas a serem cursadas no próximo semestre e a figura 4.4 representa o resultado obtido ao final da simulação, após o processamento pela aplciação.

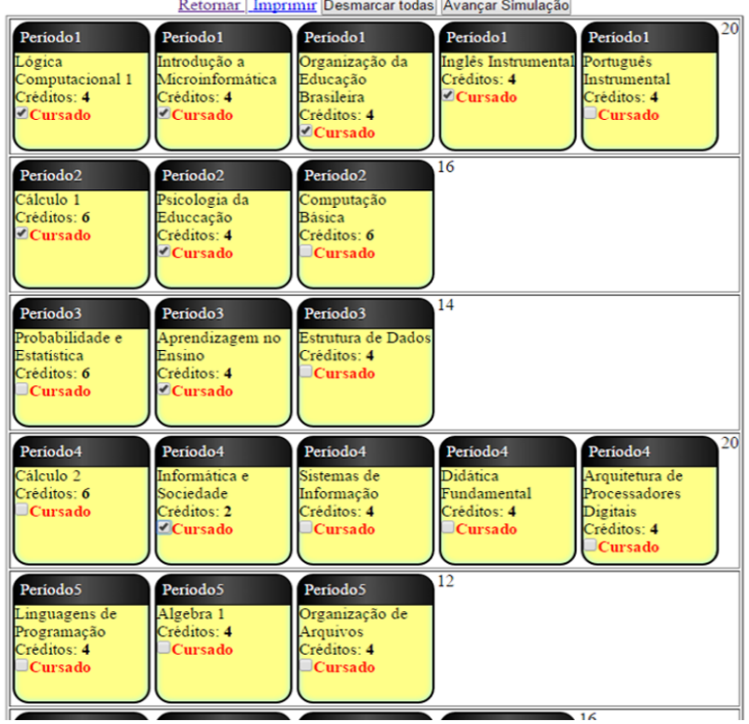

Retornar | Imprimir Desmarcar todas | Avançar Simulação

Figura 4.2: Etapa de escolha das disciplinas já cursadas

<span id="page-26-1"></span>

| Total de Créditos Obrigatórios a Cursar: 100                               |                                                                                     |                                                                          |  |                                                       |                                                              |                                                              |  |
|----------------------------------------------------------------------------|-------------------------------------------------------------------------------------|--------------------------------------------------------------------------|--|-------------------------------------------------------|--------------------------------------------------------------|--------------------------------------------------------------|--|
| Periodo1<br>Português<br>Instrumental<br>Créditos: 4<br>$C$ ursar          | Período <sub>2</sub><br>Computação<br><b>Básica</b><br>Créditos: 6<br>$\Box$ Cursar | Período3<br>Probabilidade e<br>Estatistica<br>Créditos: 6<br>Cursar      |  | Optativa /<br>Módulo Livre<br>Créditos: 2<br>Opcional | Optativa /<br>Módulo Livre<br>Créditos: 2<br>Opcional        | Optativa /<br>Módulo Livre<br>Créditos: 2<br>$\Box$ Opcional |  |
| Periodo3<br>Estrutura de Dados<br>Créditos: 4<br>$\Box$ Cursar             | Periodo4<br>Cálculo <sub>2</sub><br>Créditos: 6<br>$\Box$ Cursar                    | Periodo4<br>Sistemas de<br>Informação<br>Créditos: 4<br>$\Box$ Cursar    |  | Optativa /<br>Módulo Livre<br>Créditos: 2<br>Opcional | Optativa /<br>Módulo Livre<br>Créditos: 2<br>$\Box$ Opcional | Optativa /<br>Módulo Livre<br>Créditos: 2<br>Opcional        |  |
| Periodo4<br><b>Didática</b><br>Fundamental<br>Créditos: 4<br>$\Box$ Cursar | Periodo4<br>Arquitetura de<br>Processadores<br>Digitais<br>Créditos: 4<br>Cursar    | Periodo5<br>Linguagens de<br>Programação<br>Créditos: 4<br>$\Box$ Cursar |  | Optativa /<br>Módulo Livre<br>Créditos: 2<br>Opcional | Optativa /<br>Módulo Livre<br>Créditos: 4<br>Opcional        | Optativa /<br>Módulo Livre<br>Créditos: 4<br>Opcional        |  |
| Periodo5<br>Algebra 1<br>Créditos: 4<br>$\Box$ Cursar                      | Periodo5<br>Organização de<br>Arquivos<br>Créditos: 4<br>$\Box$ Cursar              | Periodo6<br>Banco de Dados<br>Créditos: 4<br>$\Box$ Cursar               |  | Optativa /<br>Módulo Livre<br>Créditos: 4<br>Opcional | Optativa /<br>Módulo Livre<br>Créditos: 4<br>Opcional        | Optativa /<br>Módulo Livre<br>Créditos: 4<br>Opcional        |  |
| Periodo6<br>Teoria da<br>Computação<br>Créditos: 4<br>$\Box$ Cursar        | Periodo6<br>Informática<br>Aplicada a<br>Educação<br>Créditos: 4<br>$\Box$ Cursar   | Periodo6<br>Engenharia de<br>Software<br>Créditos: 4<br>$\Box$ Cursar    |  | Optativa /<br>Módulo Livre<br>Créditos: 4<br>Opcional | Optativa /<br>Módulo Livre<br>Créditos: 4<br>Opcional        | Optativa /<br>Módulo Livre<br>Créditos: 4<br>$\Box$ Opcional |  |
| Periodo7<br>Redes de<br>Computadores<br>Créditos: 4<br>$\Box$ Cursar       | Período7<br>Teo e Prat Pedag<br>Informática 1<br>Créditos: 6<br>$\Box$ Cursar       | Periodo7<br>Nocões de<br><b>Sistemas</b><br>Operacionais<br>Créditos: 6  |  | Optativa /<br>Módulo Livre<br>Créditos: 4<br>Opcional | Optativa /<br>Módulo Livre<br>Créditos: 4<br>$\Box$ Opcional | Optativa /<br>Módulo Livre<br>Créditos: 6<br>Opcional        |  |

<span id="page-26-2"></span>Figura 4.3: Etapa de escolha das disciplinas que deseja cursar

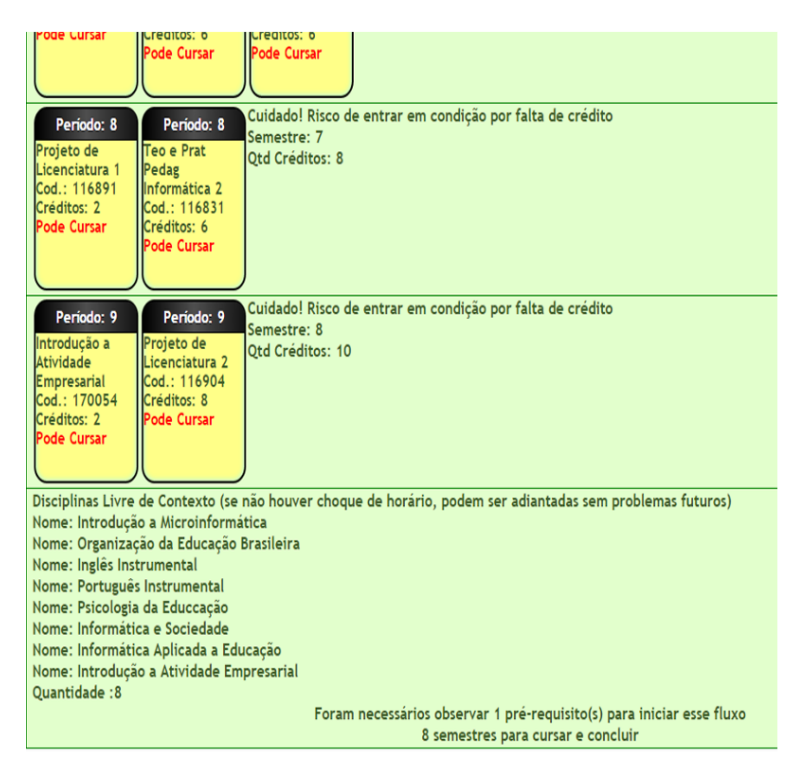

Figura 4.4: Etapa em que o fluxo gerado é mostrado na tela

#### <span id="page-26-0"></span>4.2 Estudo de caso 2: Aluno que veio Transferido e está no Quinto Semestre do Fluxo

A segunda simulação está baseada em um aluno que fez transferência facultativa e teve seu histórico avaliado como no quinto semestre de fluxo mas com algumas disciplinas a serem cursadas.

Esse aluno terá que cursar Cálculo 1, Computação Básica, Cálculo 2, Sistemas de Informação e Arquitetura de Processadores Digitais para completar o quarto semestre do curso e poder seguir no fluxo normal que está no currículo.

<span id="page-27-0"></span>Dessas disciplinas que ele terá que cursar ele escolheu Cálculo 1, Computação Básica, Cálculo 2, Sistemas de Informação e Algebra 1. Conforme mostrará a figura 4.5, as escolhas feitas.

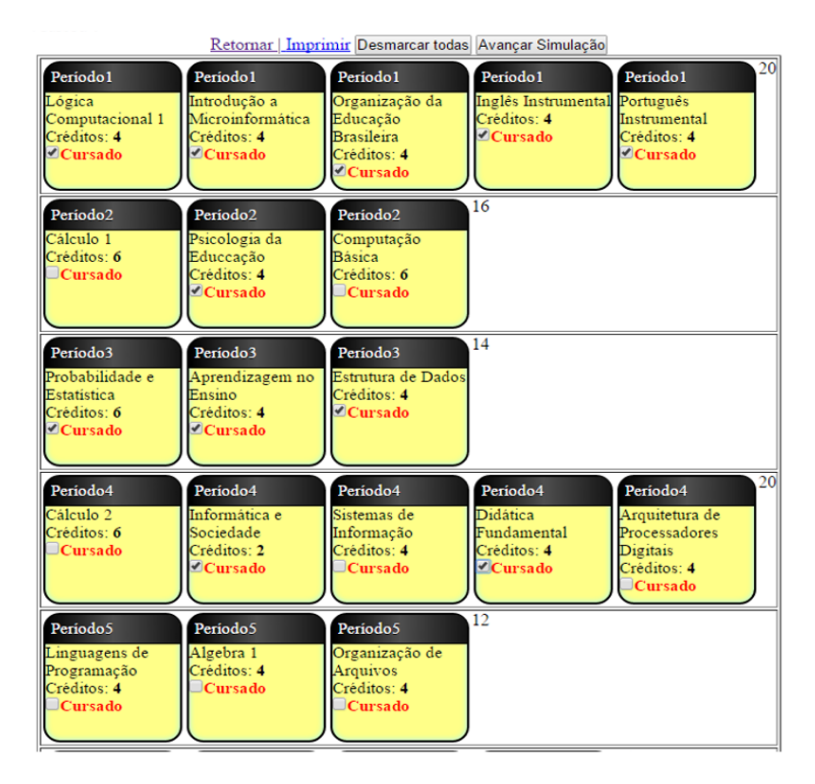

Figura 4.5: Fluxo de curso do aluno que veio de transferência

O que é esperado como resposta da aplicação são as disciplinas do segundo semestre (Cálculo 1, e Computação) e depois as do terceiro para o semestre seguinte (Cálculo 2, Sistemas de Informação). Por mais que Álgebra 1 não tenha pré-requisito, devido a requisição ter tido choque de horário a aplicação vai escolhendo as disciplinas com base no que ele deve cursar por semestre de primeiro a nono e depois observa os pré-requisitos.

Em cada semestre só podem ser matriculados em 20 créditos, devido a estar sendo feito uma análise baseada em um curso noturno e ter aulas de segunda a sexta. Talvez por essa limitação o resultado final possa causar estranheza, mas na prática se essa lógica for seguida, o curso pode ser concluído em 9 semestres por ter 180 créditos.

Observando o resultado do fluxo que a aplicação retorna, pode ser observado as disciplinas do segundo semestre para serem cursadas, depois as do quarto semestre e as demais que estão faltando até a conclusão do fluxo de curso.

Será demonstrado o funcionamento da aplicação web por meio das imagens abaixo. A figura 4.6 representa a escolha das disciplinas já cursadas, a figura 4.7 representa a escolha das disciplinas a serem cursadas no próximo semestre e a figura 4.8 representa o resultado obtido ao final da simulação, após o processamento pela aplciação.

<span id="page-28-0"></span>

|                                                                                |                                                                                     | Retornar   Imprimir Desmarcar todas   Avancar Simulação                                      |                                                                                 |                                                                                                    |
|--------------------------------------------------------------------------------|-------------------------------------------------------------------------------------|----------------------------------------------------------------------------------------------|---------------------------------------------------------------------------------|----------------------------------------------------------------------------------------------------|
| Periodo1<br>Lógica<br>Computacional 1<br>Créditos: 4<br>$\Box$ Cursado         | Periodo1<br>Introducão a<br>Microinformática<br>Créditos: 4<br>$\triangle$ Cursado  | Período1<br>Organização da<br>Educação<br><b>Brasileira</b><br>Créditos: 4<br><b>Cursado</b> | Período1<br>Inglês Instrumental Português<br>Créditos: 4<br>$\triangle$ Cursado | 20<br>Período1<br>Instrumental<br>Créditos: 4<br>Cursado                                              |
| Periodo <sub>2</sub><br>Cálculo 1<br>Créditos: 6<br>$\triangle$ Cursado        | Periodo <sub>2</sub><br>Psicologia da<br>Educcação<br>Créditos: 4<br>$\Box$ Cursado | Periodo <sub>2</sub><br>Computação<br><b>Básica</b><br>Créditos: 6<br>$\Box$ Cursado         | 16                                                                              |                                                                                                    |
| Período3<br>Probabilidade e<br>Estatística<br>Créditos: 6<br>$\exists$ Cursado | Período3<br>Aprendizagem no<br>Ensino<br>Créditos: 4<br>Cursado                     | Periodo3<br>Estrutura de Dados<br>Créditos: 4<br>Cursado                                     | $\overline{14}$                                                                 |                                                                                                    |
| Periodo4<br>Cálculo <sub>2</sub><br>Créditos: 6<br>$\exists$ Cursado           | Periodo4<br>Informática e<br>Sociedade<br>Créditos: 2<br>Cursado                    | Periodo4<br>Sistemas de<br>Informação<br>Créditos: 4<br>Cursado                              | Periodo4<br><b>Didática</b><br>Fundamental<br>Créditos: 4<br>Cursado            | 20<br>Periodo4<br>Arquitetura de<br>Processadores<br><b>Digitais</b><br>Créditos: 4<br>$\Box$ Cursado |
| Período5<br>Linguagens de<br>Programação<br>Créditos: 4<br>$\Box$ Cursado      | Periodo5<br>Algebra 1<br>Créditos: 4<br>Cursado                                     | Período5<br>Organização de<br>Arquivos<br>Créditos: 4<br>$\exists$ Cursado                   | $\overline{12}$                                                                 |                                                                                                    |

<span id="page-28-1"></span>Figura 4.6: Possível escolha de disciplina de um calouro de segundo semestre

|                                                                      | Total de Créditos Obrigatórios a Cursar: 96                            |                                                                                   |                                                                            |                                                                               |                                                                      |                                                                      |                                                                      |  |
|----------------------------------------------------------------------|------------------------------------------------------------------------|-----------------------------------------------------------------------------------|----------------------------------------------------------------------------|-------------------------------------------------------------------------------|----------------------------------------------------------------------|----------------------------------------------------------------------|----------------------------------------------------------------------|--|
|                                                                      |                                                                        |                                                                                   |                                                                            |                                                                               | Optativa /<br>Módulo Livre                                           | Optativa /<br>Módulo Livre                                           | Optativa /<br>Módulo Livre                                           |  |
| Periodo3<br>Probabilidade e<br>Estatística<br>Créditos: 6<br>Cursar  | Período3<br>Aprendizagem no<br>Ensino<br>Créditos: 4<br>Cursar         | Periodo3<br>Estrutura de Dados Cálculo 2<br>Créditos: 4<br>Cursar                 | Periodo4<br>Créditos: 6<br>Cursar                                          | Periodo4<br>Informática e<br>Sociedade<br>Créditos: 2<br>Cursar               | Créditos: 2<br>Opcional<br>Optativa /<br>Módulo Livre                | Créditos: 2<br>Opcional<br>Optativa /<br>Módulo Livre                | Créditos: 2<br>Opcional<br>Optativa /<br>Módulo Livre                |  |
| Periodo4<br>Sistemas de<br>Informação<br>Créditos: 4<br>Cursar       | Periodo4<br><b>Didática</b><br>Fundamental<br>Créditos: 4<br>Cursar    | Periodo4<br>Arquitetura de<br>Processadores<br>Digitais<br>Créditos: 4<br>Cursar  | Periodo5<br>Linguagens de<br>Programação<br>Créditos: 4<br>Cursar          | Periodo5<br>Algebra 1<br>Créditos: 4<br>$\Box$ Cursar                         | Créditos: 2<br>Opcional<br>Optativa /<br>Módulo Livre                | Créditos: 2<br>Opcional<br>Optativa /<br>Módulo Livre                | Créditos: 2<br>Opcional<br>Optativa /<br>Módulo Livre                |  |
| Periodo5<br>Organização de<br>Arquivos<br>Créditos: 4<br>Cursar      | Periodo6<br><b>Banco</b> de Dados<br>Créditos: 4<br>Cursar             | Periodo <sub>6</sub><br>Teoria da<br>Computação<br>Créditos: 4<br><b>Cursar</b>   | Periodo6<br>Informática<br>Aplicada a<br>Educação<br>Créditos: 4<br>Cursar | Periodo6<br>Engenharia de<br>Software<br>Créditos: 4<br>Cursar                | Créditos: 4<br>Opcional<br>Optativa /<br>Módulo Livre                | Créditos: 4<br>Opcional<br>Optativa /<br>Módulo Livre                | Créditos: 4<br>Opcional<br>Optativa /<br>Módulo Livre                |  |
| Periodo7<br>Redes de<br>Computadores<br>Créditos: 4<br>$\Box$ Cursar | Periodo7<br>Teo e Prat Pedag<br>Informática 1<br>Créditos: 6<br>Cursar | Periodo7<br>Noções de<br><b>Sistemas</b><br>Operacionais<br>Créditos: 6<br>Cursar | Periodo8<br>Projeto de<br>Licenciatura 1<br>Créditos: 2<br>$\Box$ Cursar   | Periodo8<br>Teo e Prat Pedag<br>Informática 2<br>Créditos: 6<br>$\Box$ Cursar | Créditos: 4<br>Opcional<br>Optativa /<br>Módulo Livre<br>Créditos: 4 | Créditos: 4<br>Opcional<br>Optativa /<br>Módulo Livre<br>Créditos: 6 | Créditos: 4<br>Opcional<br>Optativa /<br>Módulo Livre<br>Créditos: 6 |  |
| Periodo9<br>Introdução a                                             | Periodo9<br>Projeto de                                                 |                                                                                   |                                                                            |                                                                               | Opcional                                                             | Opcional                                                             | Opcional                                                             |  |

Figura 4.7: Escolhendo as disciplinas do terceiro e quarto semestre

<span id="page-29-0"></span>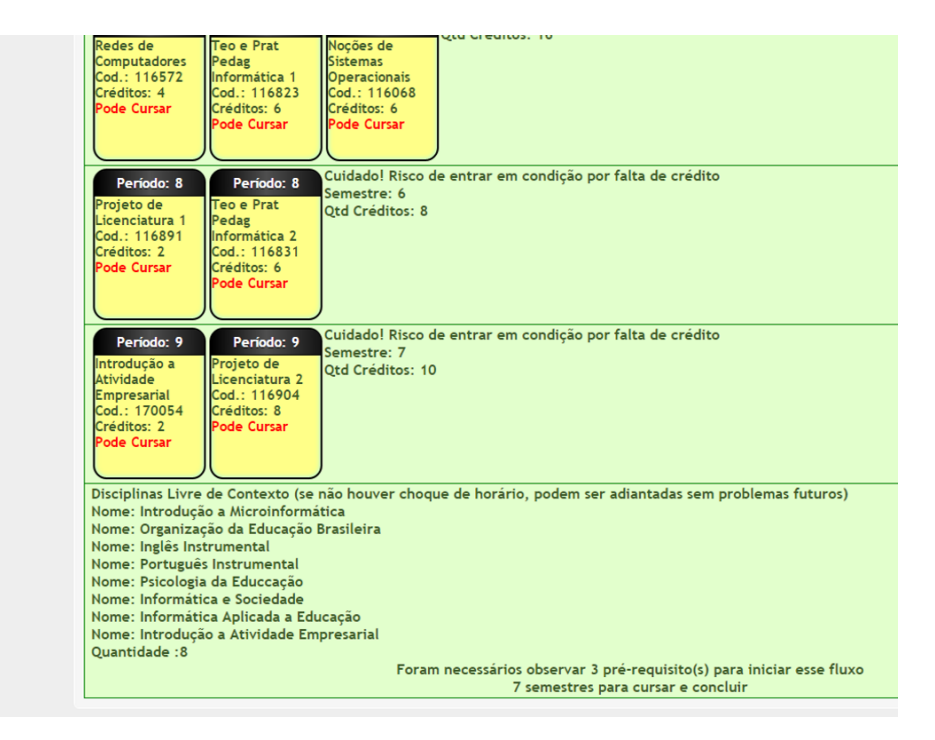

Figura 4.8: Tela do resultado para o aluno

# <span id="page-30-1"></span><span id="page-30-0"></span>Capítulo 5

# Conclusão

A conclusão que se chega após o desenvolvimento e alguns testes com siimulações de matrícula em disciplinas é que esse processo pode ser melhorado por meio de novas funcionalidades no sistema web da instituição (matrícula web).

A aplicação web apresentada, como possibilidade do aluno realizar simulações usando as disciplinas cursadas e as que deseja cursar no semestre seguinte, podem ajudar no entendimento de qual caminho seguir até a formatura. Uma vez que essas escolhas de disciplinas podem gerar fluxos diferentes.

Como a intenção é que o uso da aplicação seja um processo de ensino e aprendizagem, permitir ao aluno praticar, por meio de simulações, trará reflexões sobre o fluxo do seu curso e como fazê-lo no menor tempo possível.

Como análise de melhorias futuramente, programar uma funcionalidade que torne possível ao usuário escolher disciplinas que serão cursadas em um semestre específico. Isso tornará a experiência de uso da aplicação ainda mais perto da sua realidade.

Outra proposta de melhoria futura seria a possibilidade de identificar por cor quais disciplinas que possuem pré-requisitos, para que na hora da escolha o aluno saiba que é uma disciplina que possui pré-requisito.

De modo geral a aplicação proposta pode ser usado para auxilio em momentos de dúvida sobre o fluxo de curso a ser seguido.

# Referências

- <span id="page-31-3"></span><span id="page-31-0"></span>[1] Deborah M. Ambinder. Pesquisa mostra novas expriências para apresentação, acesso e leitura de artigos científicos digitais na web. 25(3):195–201, 2013. [8](#page-16-2)
- <span id="page-31-1"></span>[2] Michel W. Apple. Ideologia e currículo. 1994. [3](#page-11-2)
- <span id="page-31-5"></span>[3] Paulo Thiago Gomes Casanova. Utilizando padrões de projeto no desenvolvimento de aplicações em ambiente web. 1(1):23, 2008. [9](#page-17-1)
- <span id="page-31-2"></span>[4] Tomaz Tadeu da Silva. Identidades terminais: as transformações na política da pedagogia e na pedagogia da política. petrópolis. 1996. [4](#page-12-0)
- <span id="page-31-6"></span>[5] B. F. Alfredo e V. A. Valmir. Curso de construção de algoritmos (com Java). II Congresso Nacional de Educação, Belém, Brasil, 2013. [12](#page-20-0)
- <span id="page-31-4"></span>[6] Robson Freire. Gestão do conhecimento e inovação: Uma questão estratégica na administração por processos. 25(1):2–15, 2015. [8](#page-16-2)
- <span id="page-31-7"></span>[7] A. N. S. Triviños. Introdução à pesquisa em ciências sociais: A pesquisa qualitativa em educação. Atlas, São Paulo, SP., 1987. [16](#page-24-2)